# **python-oauth2 Documentation**

*Release 0.5.0*

**Markus Meyer**

September 28, 2014

#### Contents

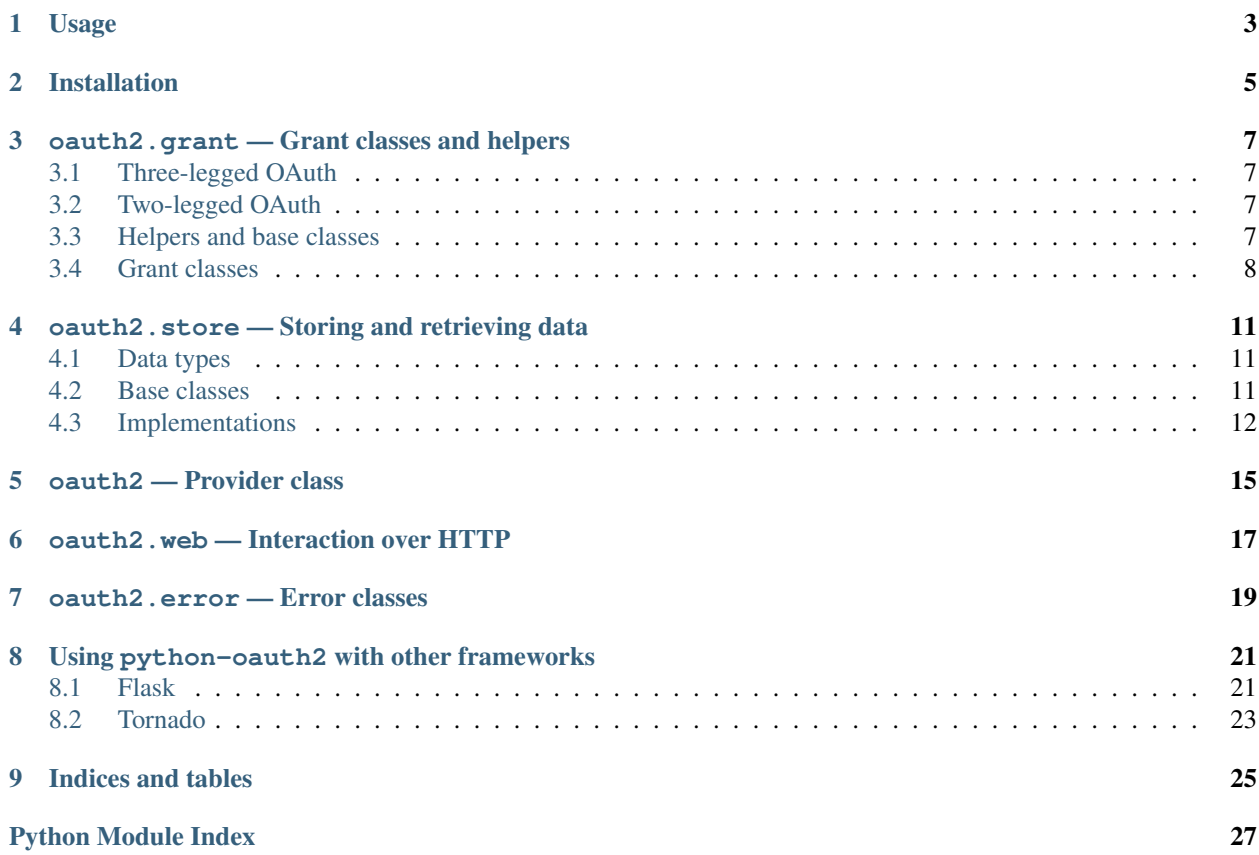

<span id="page-4-0"></span>python-oauth2 is a framework that aims at making it easy to provide authentication via [OAuth 2.0](http://tools.ietf.org/html/rfc6749) within an application stack.

# **Usage**

<span id="page-6-0"></span>Example:

```
from wsgiref.simple_server import make_server
import oauth2
import oauth2.grant
import oauth2.error
import oauth2.store.memory
import oauth2.tokengenerator
import oauth2.web
# Create a SiteAdapter to interact with the user.
# This can be used to display confirmation dialogs and the like.
class ExampleSiteAdapter(oauth2.web.SiteAdapter):
   def authenticate(self, request, environ, scopes):
        if request.post_param("confirm") == "1":
            return {}
        raise oauth2.error.UserNotAuthenticated
    def render_auth_page(self, request, response, environ, scopes):
        response.body = '''
\verb|html|<body>
        <form method="POST" name="confirmation_form">
            <input name="confirm" type="hidden" value="1" />
            <input type="submit" value="confirm" />
        </form>
    </body>
\langle/html>'''
        return response
# Create an in-memory storage to store your client apps.
client_store = oauth2.store.memory.ClientStore()
# Add a client
client_store.add_client(client_id="abc", client_secret="xyz",
                        redirect_uris=["http://localhost/callback"])
# Create an in-memory storage to store issued tokens.
# LocalTokenStore can store access and auth tokens
token_store = oauth2.store.memory.TokenStore()
# Create the controller.
auth_controller = oauth2.Provider(
```
httpd = make\_server('', 8080, app)

httpd.serve\_forever()

```
access_token_store=token_store,
   auth_code_store=token_store,
   client_store=client_store,
    site_adapter=ExampleSiteAdapter(),
    token_generator=oauth2.tokengenerator.Uuid4()
)
# Add Grants you want to support
auth_controller.add_grant(oauth2.grant.AuthorizationCodeGrant())
auth_controller.add_grant(oauth2.grant.ImplicitGrant())
# Add refresh token capability and set expiration time of access tokens
# to 30 days
auth_controller.add_grant(oauth2.grant.RefreshToken(expires_in=2592000))
# Wrap the controller with the Wsgi adapter
app = oauth2.web.Wsgi(server=auth_controller)
if __name__ == "__main__":
```
# **Installation**

<span id="page-8-0"></span>python-oauth2 is available on [PyPI:](http://pypi.python.org/pypi/python-oauth2/)

pip install python-oauth2

Contents:

# **oauth2.grant — Grant classes and helpers**

<span id="page-10-0"></span>Grants are the heart of OAuth 2.0. Each Grant defines one way for a client to retrieve an authorization. They are defined in [Section 4](http://tools.ietf.org/html/rfc6749#section-4) of the OAuth 2.0 spec.

OAuth 2.0 comes in two flavours of how an access token is issued: two-legged and three-legged auth. To avoid confusion they are explained in short here.

# <span id="page-10-1"></span>**3.1 Three-legged OAuth**

The "three" symbolizes the parties that are involved:

- The client that wants to access a resource on behalf of the user.
- The user who grants access to her resources.
- The server that issues the access token if the user allows it.

# <span id="page-10-2"></span>**3.2 Two-legged OAuth**

The two-legged OAuth process differs from the three-legged process by one missing paricipant. The user cannot allow or deny access.

So there are two remaining parties:

- The client that wants to access a resource.
- The server that issues the access.

# <span id="page-10-3"></span>**3.3 Helpers and base classes**

# <span id="page-10-5"></span><span id="page-10-4"></span>class oauth2.grant.**GrantHandlerFactory** Base class every handler factory can extend. This class defines the basic interface of each Grant. class oauth2.grant.**ScopeGrant**(*default\_scope=None*, *scopes=None*, *scope\_class=<class 'oauth2.grant.Scope'>*) Handling of scopes in the OAuth 2.0 flow. Inherited by all grants that need to support scopes.

#### **Parameters**

- **default\_scope** The scope identifier that is returned by default. (optional)
- scopes A list of strings identifying the scopes that the grant supports.
- scope\_class The class that does the actual handling in a request. Default: [oauth2.grant.Scope](#page-11-1).

<span id="page-11-1"></span>class oauth2.grant.**Scope**(*available=None*, *default=None*)

Handling of the "scope" parameter in a request.

If available and default are both None, the "scope" parameter is ignored (the default).

#### **Parameters**

- **available** A list of strings each defining one supported scope.
- default Value to fall back to in case no scope is present in a request.

Scope.**parse**(*request*, *source*)

Parses scope value in given request.

Expects the value of the "scope" parameter in request to be a string where each requested scope is separated by a white space:

```
# One scope requested
"profile_read"
```
# Multiple scopes "profile\_read profile\_write"

#### Parameters

- request An instance of [oauth2.web.Request](#page-20-1).
- source Where to read the scope from. Pass "body" in case of a application/x-www-formurlencoded body and "query" in case the scope is supplied as a query parameter in the URL of a request.

# <span id="page-11-0"></span>**3.4 Grant classes**

<span id="page-11-2"></span>class oauth2.grant.**AuthorizationCodeGrant**(*default\_scope=None*, *scopes=None*, *scope\_class=<class 'oauth2.grant.Scope'>*) Bases: [oauth2.grant.GrantHandlerFactory](#page-10-4), [oauth2.grant.ScopeGrant](#page-10-5)

Implementation of the Authorization Code Grant auth flow.

This is a three-legged OAuth process.

Register an instance of this class with oauth2.AuthorizationController like this:

```
auth_controller = AuthorizationController()
```
auth\_controller.add\_grant\_type(AuthorizationCodeGrant())

class oauth2.grant.**ImplicitGrant**(*default\_scope=None*, *scopes=None*, *scope\_class=<class 'oauth2.grant.Scope'>*) Bases: [oauth2.grant.GrantHandlerFactory](#page-10-4), [oauth2.grant.ScopeGrant](#page-10-5)

Implementation of the Implicit Grant auth flow.

This is a three-legged OAuth process.

Register an instance of this class with oauth2. AuthorizationController like this:

auth\_controller = AuthorizationController()

auth\_controller.add\_grant\_type(ImplicitGrant())

<span id="page-12-0"></span>class oauth2.grant.**ResourceOwnerGrant**(*default\_scope=None*, *scopes=None*, *scope\_class=<class 'oauth2.grant.Scope'>*) Bases: [oauth2.grant.GrantHandlerFactory](#page-10-4), [oauth2.grant.ScopeGrant](#page-10-5)

Implementation of the Resource Owner Password Credentials Grant auth flow.

In this Grant a user provides a user name and a password. An access token is issued if the auth server was able to verify the user by her credentials.

Register an instance of this class with oauth2.AuthorizationController like this:

auth\_controller = AuthorizationController()

auth\_controller.add\_grant\_type(ResourceOwnerGrant())

class oauth2.grant.**RefreshToken**(*expires\_in*, *default\_scope=None*, *scopes=None*, *scope\_class=<class 'oauth2.grant.Scope'>*) Bases: [oauth2.grant.GrantHandlerFactory](#page-10-4), [oauth2.grant.ScopeGrant](#page-10-5)

Handles requests for refresk tokens as defined in [http://tools.ietf.org/html/rfc6749#section-6.](http://tools.ietf.org/html/rfc6749#section-6)

Adding a Refresh Token to the oauth2.AuthorizationController like this:

auth\_controller = AuthorizationController()

auth\_controller.add\_grant\_type(RefreshToken(expires\_in=600))

will cause [oauth2.grant.AuthorizationCodeGrant](#page-11-2) and [oauth2.grant.ResourceOwnerGrant](#page-12-0) to include a refresh token and expiration in the response.

### **oauth2.store — Storing and retrieving data**

<span id="page-14-0"></span>Store adapters to persist and retrieve data during the OAuth 2.0 process or for later use. This module provides base classes that can be extended to implement your own solution specific to your needs. It also includes implementations for popular storage systems like memcache.

# <span id="page-14-1"></span>**4.1 Data types**

```
class oauth2.datatype.AccessToken(client_id, grant_type, token, data={}, expires_at=None, re-
                                        fresh_token=None, scopes=[ ])
```
An access token and associated data.

```
class oauth2.datatype.AuthorizationCode(client_id, code, expires_at, redirect_uri, scopes,
                                              data=None)
```
Holds an authorization code and additional information.

class oauth2.datatype.**Client**(*identifier*, *secret*, *redirect\_uris=*[ ]) Representation of a client application.

### <span id="page-14-2"></span>**4.2 Base classes**

```
class oauth2.store.AccessTokenStore
```
Base class for persisting an access token after it has been generated.

Used in two-legged and three-legged authentication flows.

```
fetch_by_refresh_token(refresh_token)
```
Fetches an access token from the store using its refresh token to identify it.

Parameters refresh\_token – A string containing the refresh token.

```
save_token(access_token)
```
Stores an access token and additional data.

Parameters access\_token - An instance of [oauth2.datatype.AccessToken](#page-14-3).

```
class oauth2.store.AuthCodeStore
```
Base class for writing and retrieving an auth token during the Authorization Code Grant flow.

```
fetch_by_code(code)
```
Returns an AuthorizationCode fetched from a storage.

Parameters code – The authorization code.

Returns An instance of [oauth2.datatype.AuthorizationCode](#page-14-4).

Raises AuthCodeNotFound if no data could be retrieved for given code.

**save\_code**(*authorization\_code*) Stores the data belonging to an authorization code token.

Parameters authorization code – An instance of oauth2. AuthorizationCode.

# <span id="page-15-1"></span>class oauth2.store.**ClientStore**

Base class for handling OAuth2 clients.

```
fetch_by_client_id(client_id)
     Retrieve a client by its identifier.
```
Parameters client\_id – Identifier of a client app.

Returns An instance of oauth2.Client.

Raises ClientNotFoundError

# <span id="page-15-0"></span>**4.3 Implementations**

#### <span id="page-15-2"></span>**4.3.1 oauth2.store.memcache — Memcache store adapters**

```
class oauth2.store.memcache.TokenStore(mc=None, prefix='oauth2', *args, **kwargs)
     Uses memcache to store access tokens and auth tokens.
```
This Store supports python-memcached. Arguments are passed to the underlying client implementation.

Initialization by passing an object:

```
# This example uses python-memcached
import memcache
# Somewhere in your application
mc = memcache.Client(servers=['127.0.0.1:11211'], debug=0)
# ...
token_store = TokenStore(mc=mc)
```
Initialization using python-memcached:

token\_store = TokenStore(servers=['127.0.0.1:11211'], debug=0)

#### <span id="page-15-3"></span>**4.3.2 oauth2.store.memory — In-memory store adapters**

Read or write data from or to local memory.

Though not very valuable in a production setup, these store adapters are great for testing purposes.

class oauth2.store.memory.**ClientStore** Stores clients in memory.

```
add_client(client_id, client_secret, redirect_uris)
     Add a client app.
```
**Parameters** 

• client id – Identifier of the client app.

- client secret Secret the client app uses for authentication against the OAuth 2.0 provider.
- redirect uris A list of URIs to redirect to.
- **fetch\_by\_client\_id**(*client\_id*)

Retrieve a client by its identifier.

Parameters client id – Identifier of a client app.

Returns An instance of oauth2.Client.

Raises ClientNotFoundError

class oauth2.store.memory.**TokenStore**

Stores tokens in memory.

Useful for testing purposes or APIs with a very limited set of clients. Use memcache or redis as storage to be able to scale.

#### **fetch\_by\_code**(*code*)

Returns an AuthorizationCode.

Parameters code – The authorization code.

Returns An instance of [oauth2.datatype.AuthorizationCode](#page-14-4).

Raises AuthCodeNotFound if no data could be retrieved for given code.

#### **fetch\_by\_refresh\_token**(*refresh\_token*)

Find an access token by its refresh token.

Parameters refresh\_token – The refresh token that was assigned to an AccessToken.

Returns The [oauth2.datatype.AccessToken](#page-14-3).

Raises oauth2.error.AccessTokenNotFound

#### **fetch\_by\_token**(*token*)

Returns data associated with an access token or None if no data was found.

Useful for cases like validation where the access token needs to be read again.

Parameters token – A access token code.

Returns An instance of [oauth2.datatype.AccessToken](#page-14-3).

#### **save\_code**(*authorization\_code*)

Stores the data belonging to an authorization code token.

Parameters authorization\_code - An instance of [oauth2.datatype.AuthorizationCode](#page-14-4).

**save\_token**(*access\_token*)

Stores an access token and additional data in memory.

Parameters access\_token - An instance of [oauth2.datatype.AccessToken](#page-14-3).

#### <span id="page-16-0"></span>**4.3.3 oauth2.store.mongodb — Mongodb store adapters**

Store adapters to read/write data to from/to mongodb using pymongo.

class oauth2.store.mongodb.**MongodbStore**(*collection*) Base class extended by all concrete store adapters.

class oauth2.store.mongodb.**AccessTokenStore**(*collection*) Create a new instance like this:

**from pymongo import** MongoClient client = MongoClient('localhost', 27017) db = client.test\_database access\_token\_store = AccessTokenStore(collection=db["access\_tokens"]) class oauth2.store.mongodb.**AuthCodeStore**(*collection*) Create a new instance like this: **from pymongo import** MongoClient client = MongoClient('localhost', 27017) db = client.test\_database access\_token\_store = AuthCodeStore(collection=db["auth\_codes"]) class oauth2.store.mongodb.**ClientStore**(*collection*) Create a new instance like this: **from pymongo import** MongoClient client = MongoClient('localhost', 27017) db = client.test\_database

access\_token\_store = ClientStore(collection=db["clients"])

# **oauth2 — Provider class**

<span id="page-18-0"></span>class oauth2.**Provider**(*access\_token\_store*, *auth\_code\_store*, *client\_store*, *site\_adapter*, *token\_generator*, *response\_class=<class 'oauth2.web.Response'>*)

Provider.**add\_grant**(*grant*) Adds a Grant that the provider should support.

Provider.**dispatch**(*request*, *environ*) Checks which Grant supports the current request and dispatches to it.

#### **Parameters**

- request An instance of [oauth2.web.Request](#page-20-1).
- environ Hash containing variables of the environment.

Returns An instance of oauth2.web.Response.

# **oauth2.web — Interaction over HTTP**

<span id="page-20-0"></span>Classes for handling a HTTP request/response flow.

#### <span id="page-20-2"></span>class oauth2.web.**SiteAdapter**

Interact with a user.

Display HTML or redirect the user agent to another page of your website where she can do something before being returned to the OAuth 2.0 server.

#### SiteAdapter.**authenticate**(*request*, *environ*, *scopes*)

Authenticates a user and checks if she has authorized access.

#### **Parameters**

- request An instance of [oauth2.web.Request](#page-20-1).
- environ Environment variables of the request.
- scopes A list of strings with each string being one requested scope.
- Returns A dict containing arbitrary data that will be passed to the current storage adapter and saved with auth code and access token.

Raises [oauth2.error.UserNotAuthenticated](#page-22-1) if the user could not be authenticated.

#### SiteAdapter.**render\_auth\_page**(*request*, *response*, *environ*)

Defines how to display a confirmation page to the user.

#### **Parameters**

- request An instance of [oauth2.web.Request](#page-20-1).
- response An instance of [oauth2.web.Response](#page-21-0).
- environ Environment variables of the request.

Returns The response passed in as a parameter. It can contain HTML or issue a redirect.

#### SiteAdapter.**user\_has\_denied\_access**(*request*)

Checks if the user has denied access. This will lead to python-oauth2 returning a "acess\_denied" response to the requesting client app.

Parameters request – An instance of [oauth2.web.Request](#page-20-1).

Returns Return True if the user has denied access.

#### <span id="page-20-1"></span>class oauth2.web.**Request**(*env*)

Contains data of the current HTTP request.

Request.**get\_param**(*name*, *default=None*) Returns a param of a GET request identified by its name.

Request.**post\_param**(*name*, *default=None*) Returns a param of a POST request identified by its name.

#### <span id="page-21-0"></span>class oauth2.web.**Response**

Contains data returned to the requesting user agent.

### **oauth2.error — Error classes**

<span id="page-22-0"></span>Errors raised during the OAuth 2.0 flow.

- class oauth2.error.**AuthCodeNotFound** Error indicating that an authorization code could not be read from the storage backend by an instance of [oauth2.store.AuthCodeStore](#page-14-5).
- class oauth2.error.**ClientNotFoundError** Error raised by an implementation of  $\text{counth2}.\text{store}. \text{ClientStore}$  if a client does not exists.
- class oauth2.error.**OAuthBaseError**(*error*, *error\_uri=None*, *explanation=None*) Base class used by all OAuth 2.0 errors.

#### **Parameters**

- error Identifier of the error.
- error uri Set this to delivery an URL to your documentation that describes the error. (optional)
- explanation Short message that describes the error. (optional)
- class oauth2.error.**OAuthClientError**(*error*, *error\_uri=None*, *explanation=None*) Indicates an error during recognition of a client.
- class oauth2.error.**OAuthUserError**(*error*, *error\_uri=None*, *explanation=None*) Indicates that the user denied authorization.
- class oauth2.error.**OAuthInvalidError**(*error*, *error\_uri=None*, *explanation=None*) Indicates an error during validation of a request.

<span id="page-22-1"></span>class oauth2.error.**UserNotAuthenticated** Raised by a [oauth2.web.SiteAdapter](#page-20-2) if a user could not be authenticated.

### <span id="page-24-0"></span>**Using python-oauth2 with other frameworks**

### <span id="page-24-1"></span>**8.1 Flask**

Wrapper classes to integrate an OAuth 2.0 Authorization Server into a Flask application:

```
from flask import request, Flask
from oauth2 import AuthorizationController
from oauth2.store import LocalClientStore, LocalTokenStore
from oauth2.tokengenerator import Uuid4
from oauth2.web import SiteAdapter
from oauth2.grant import AuthorizationCodeGrant
class Request(object):
     \overline{u}" \overline{u}Simple wrapper around the Flask request object
     "''"@property
    def path(self):
         return request.path
    def get_param(self, name, default=None):
         return request.args.get(key=name, default=default)
    def post_param(self, name, default=None):
         return request.form.get(key=name, default=default)
class OAuth2(object):
     "" "
    Extend your Flask application to serve OAuth 2.0.
     \boldsymbol{u} \boldsymbol{u} \boldsymbol{n}def __init__(self, access_token_store,
                   auth_token_store,
                   client_store,
                    site_adapter,
                    token_generator,
                    app=None,
                   authorize_path="/authorize",
                   token_path="/token"):
         self.access_token_store = access_token_store
         self.auth_token_store = auth_token_store
         \begin{tabular}{ll} \bf self {\it . client\_store} & = {\it client\_store} \\ \bf self {\it . site\_adaptive} & = {\it site\_adaptive} \\ \end{tabular}self.site_adapter
         self.token_generator = token_generator
```

```
self.authorize path = authorize path
        self.token_path = token_path
        if app is not None:
            self.init_app(app)
        else:
            self.app = None
    def add_grant(self, grant):
        \overline{u}"" "
        Add a grant that your auth server shall support.
        \overline{u}"""
        self.controller.add_grant(grant)
    def init_app(self, app):
        \bar{n} \bar{n} \bar{n}Initializes view functions.
        "''"self.app = app
        self.controller = AuthorizationController(
            access_token_store=self.access_token_store,
            auth_token_store=self.auth_token_store,
            client_store=self.client_store,
            site_adapter=self.site_adapter,
            token_generator=self.token_generator)
        self.controller.authorize_path = self.authorize_path
        self.controller.token_path = self.token_path
        self.app.add_url_rule(self.authorize_path, "authorize", self._dispatch,
                               methods=["GET", "POST"])
        self.app.add_url_rule(self.token_path, "token", self._dispatch,
                               methods=["GET", "POST"])
    def _dispatch(self):
        assert self.controller is not None
        response = self.controller.dispatch(Request(), environ={})
        return response.body, response.status_code, response.headers
class MySiteAdapter(SiteAdapter):
    def authenticate(self, request, environ, scopes):
        # Authenticate every request
        return {}
def main():
    app = Flask(\underline{name})# Initialize storage
    client_store = LocalClientStore()
    client store.add client (client id="abc", client secret="xyz",
                             redirect_uris=["http://localhost:8081/callback"])
    token_store = LocalTokenStore()
    oauth_app = OAuth2(app=app, access_token_store=token_store,
```

```
auth token store=token store, client store=client store,
                   site_adapter=MySiteAdapter(), token_generator=Uuid4())
oauth_app.add_grant(AuthorizationCodeGrant())
app.run(port=5000, debug=True)
if __name__ == "__main__":
   main()
```
# <span id="page-26-0"></span>**8.2 Tornado**

Use Tornado to serve token requests:

```
import tornado.web
import tornado.ioloop
from oauth2.store import LocalClientStore, LocalTokenStore
from oauth2 import AuthorizationController
from oauth2.tokengenerator import Uuid4
from oauth2.web import SiteAdapter
from oauth2.grant import ImplicitGrant, AuthorizationCodeGrant
class Request(object):
    "''"''"''"Wraps ''tornado.web.RequestHandler''.
    "''"def __init__(self, request_handler):
        self.request_handler = request_handler
        self.path = request_handler.request.path
    def get_param(self, name, default=None):
        return self._read_argument(name, default, source="GET")
    def post_param(self, name, default=None):
        return self._read_argument(name, default, source="POST")
    def _read_argument(self, name, default, source):
        if self.request_handler.request.method != source:
            return None
        try:
            return self.request_handler.get_argument(name)
        except tornado.web.MissingArgumentError:
            return default
class OAuth2Handler(tornado.web.RequestHandler):
    """
    Dispatches requests to an authorization controller
    "''"def initialize(self, controller):
        self.controller = controller
    def get(self):
        response = self._dispatch_request()
        self._map_response(response)
```

```
def post(self):
        response = self._dispatch_request()
        self._map_response(response)
    def _dispatch_request(self):
        request = Request(request\_handler=self)return self.controller.dispatch(request, environ={})
    def _map_response(self, response):
        for name, value in list(response.headers.items()):
            self.set_header(name, value)
        self.set_status(response.status_code)
        self.write(response.body)
class MySiteAdapter(SiteAdapter):
    def authenticate(self, request, environ, scopes):
        # Authenticate every request
        return {}
def main():
    # Initialize AuthorizationController as usual
    client_store = LocalClientStore()
    client_store.add_client(client_id="abc", client_secret="xyz",
                            redirect_uris=["http://localhost:8081/callback"])
    token_store = LocalTokenStore()
    auth_controller = AuthorizationController(
        access_token_store=token_store,
        auth_token_store=token_store,
        client_store=client_store,
        site_adapter=MySiteAdapter(),
        token_generator=Uuid4()
    )
    auth_controller.add_grant(AuthorizationCodeGrant())
    auth_controller.add_grant(ImplicitGrant())
    # Create your Tornado application and add the handler
    app = tornado.web.Application([
        (r'/authorize', OAuth2Handler, dict(controller=auth_controller))
    ])
    # Start the server
    app.listen(8888)
    tornado.ioloop.IOLoop.instance().start()
if __name__ == "__main__":
    main()
```
**CHAPTER 9**

**Indices and tables**

- <span id="page-28-0"></span>• *genindex*
- *modindex*
- *search*

Python Module Index

# <span id="page-30-0"></span>o

oauth2, [1](#page-4-0) oauth2.error, [19](#page-22-0) oauth2.grant, [7](#page-10-0) oauth2.store, [11](#page-14-0) oauth2.store.memcache, [12](#page-15-2) oauth2.store.memory, [12](#page-15-3) oauth2.store.mongodb, [13](#page-16-0) oauth2.web, [17](#page-20-0)